## $j$ fm-ujis.lua

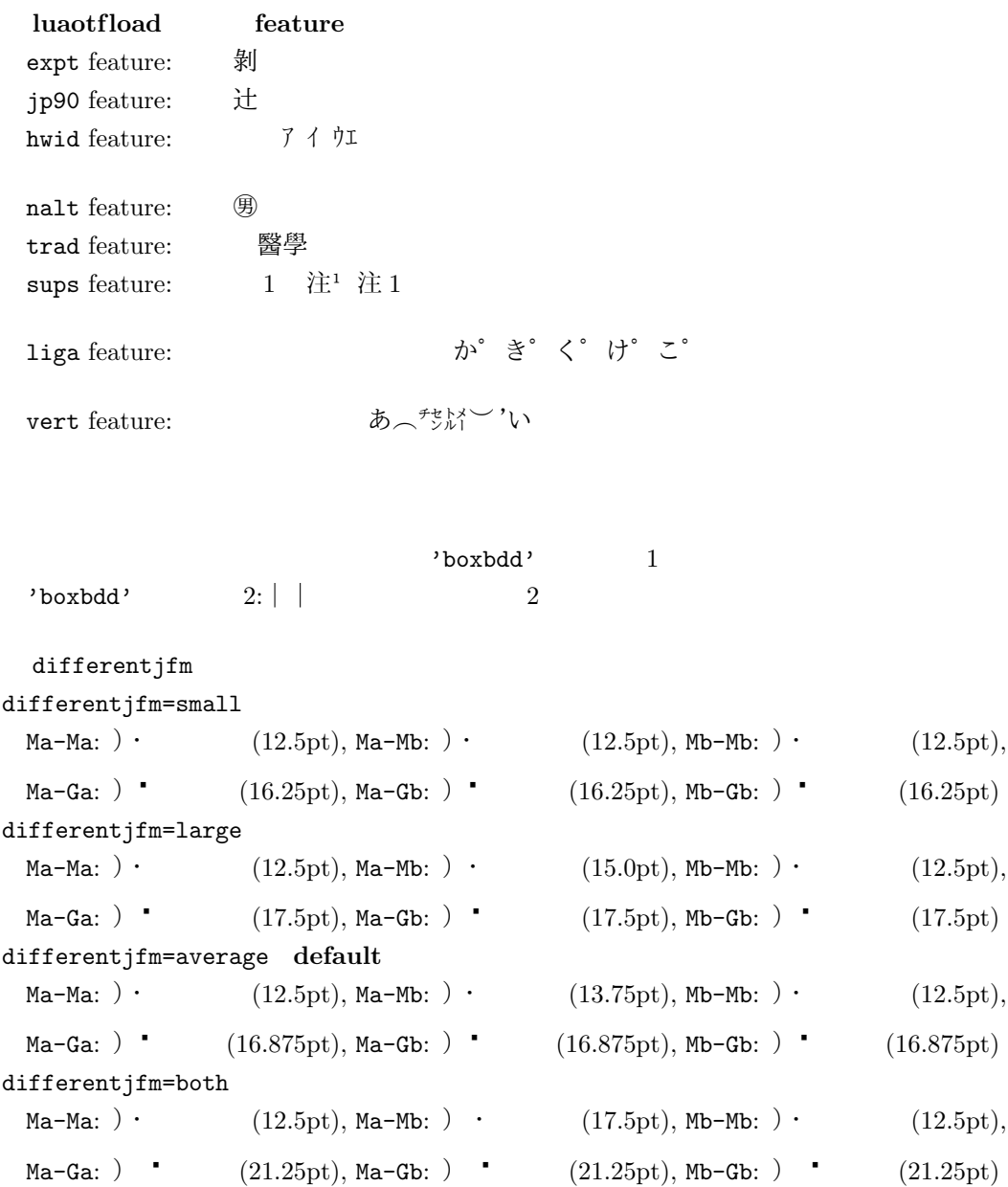